# The hologo package

## Heiko Oberdiek <heiko.oberdiek at googlemail.com>

## $2011/04/21$  v1.5  $\,$

#### Abstract

This package starts a collection of logos with support for bookmarks strings.

## Contents

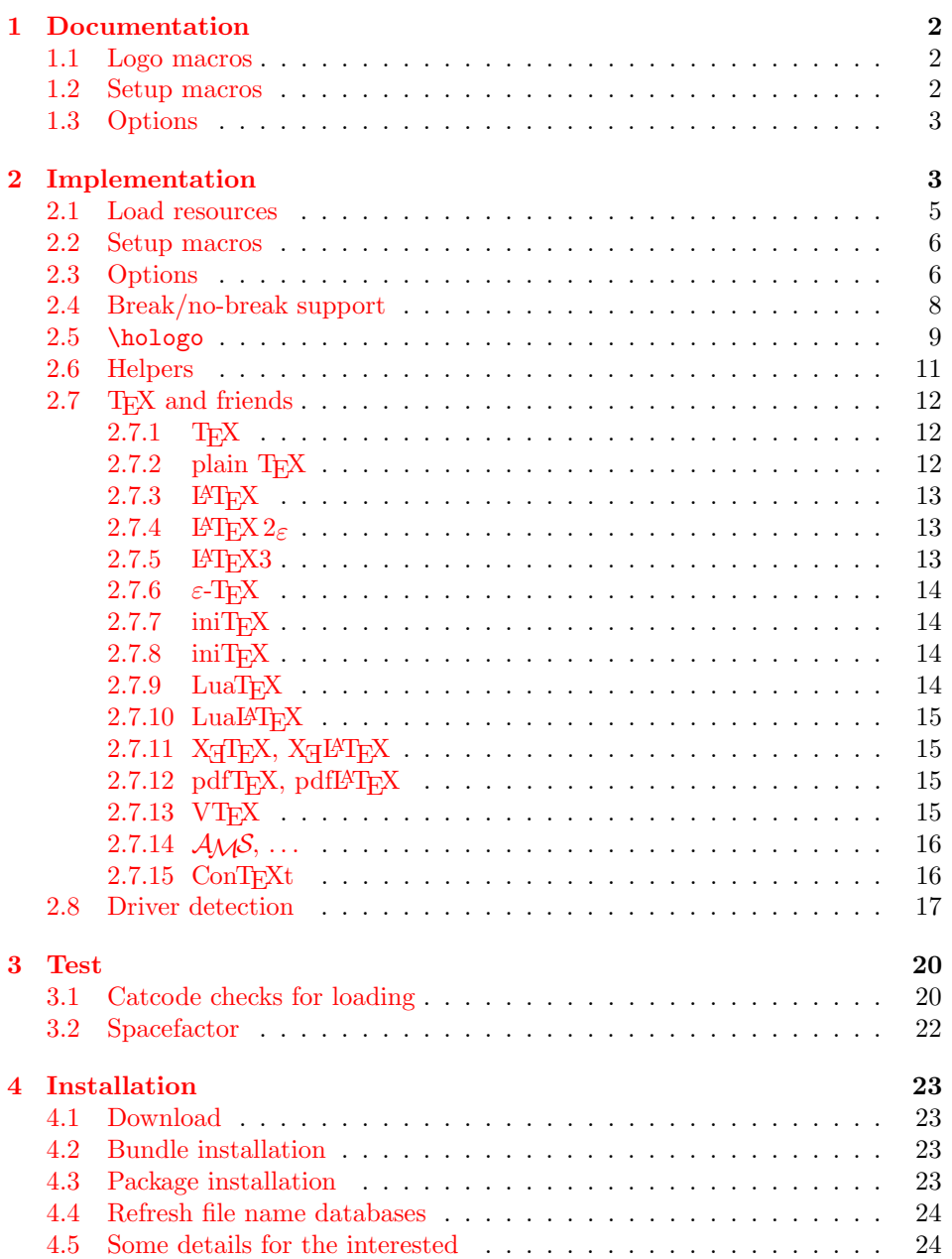

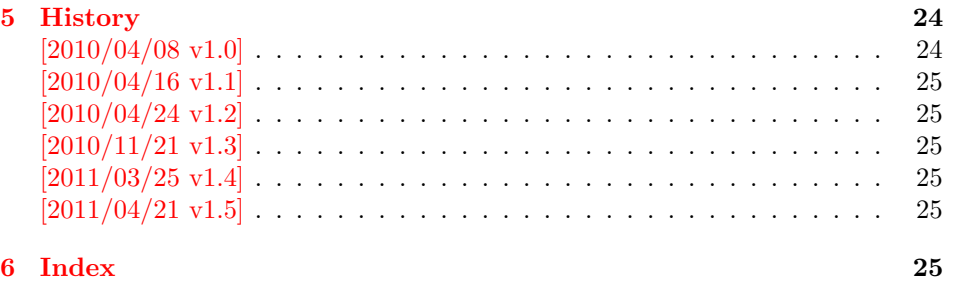

## 1 [Document](#page-24-3)ation

### <span id="page-1-0"></span>[1.1 Lo](#page-24-4)go macros

#### $\hbox{\sf \textsf{name}}$

<span id="page-1-4"></span><span id="page-1-1"></span>Macro \hologo sets the logo with name  $\langle name \rangle$ . The following table shows the supported names.

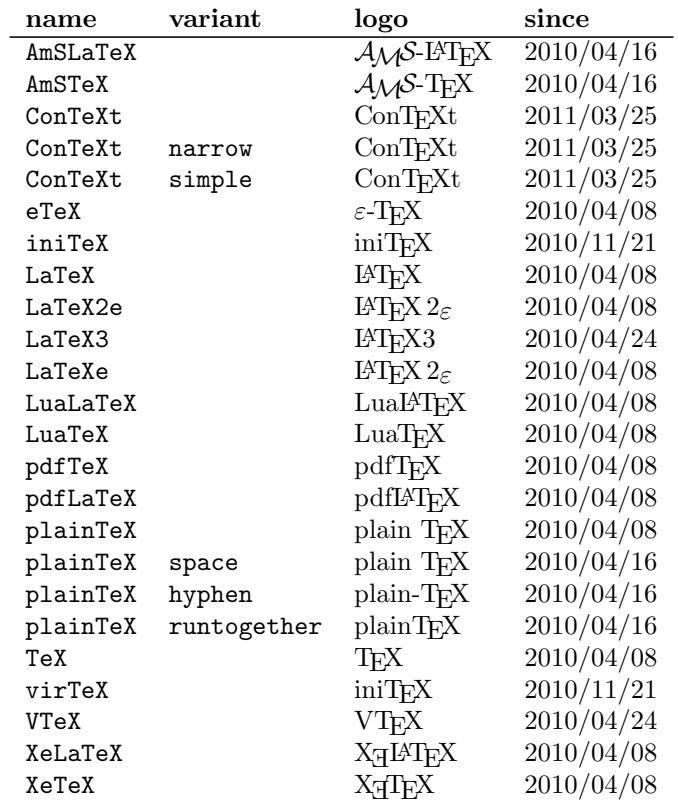

 $\overline{\text{Hologo }\{\langle name\rangle\}}$ 

Macro \Hologo starts the logo  $\langle name \rangle$  with an uppercase letter.

### <span id="page-1-3"></span>1.2 Setup macros

<span id="page-1-2"></span>The package does not support package options, but the following setup macros can be used to set options.

<span id="page-2-16"></span> $\hbox{\label{thm:1} the loop set up $\{\langle key \ value \ list \rangle\}$.}$ 

Macro \hologoSetup sets global options.

<span id="page-2-15"></span> $\hho\logoLogoSetup \{\langle logo\rangle\} \{\langle key \ value \ list\rangle\}$ 

Some options can also be used to configure a logo. These settings take precedence over global option settings.

#### <span id="page-2-0"></span>1.3 Options

There are boolean and string options:

- Boolean option: It takes true or false as value. If the value is omitted, then true is used.
- String option: A value must be given as string. (But the string might be empty.)

The following options can be used both in \hologoSetup and \hologoLogoSetup:

break: enables or disables line breaks inside the logo. This setting is refined by options hyphenbreak, spacebreak or discretionarybreak. Default is false.

hyphenbreak: enables or disables the line break right after the hyphen character.

spacebreak: enables or disables line breaks at space characters.

discretionarybreak: enables or disables line breaks at hyphenation points (inserted by  $\langle - \rangle$ .

Macro \hologoLogoSetup also knows:

variant: This is a string option. It specifies a variant of a logo that must exist. An empty string selects the package default variant.

Example:

```
\hologoSetup{break=false}
\hologoLogoSetup{plainTeX}{variant=hyphen,hyphenbreak}
Then "plain-T<sub>E</sub>X" contains one break point after the hyphen.
```
## <span id="page-2-1"></span>2 Implementation

 $1$   $\langle$ \*package)

Reload check, especially if the package is not used with LAT<sub>EX</sub>.

- <span id="page-2-2"></span>2 \begingroup\catcode61\catcode48\catcode32=10\relax%
- <span id="page-2-3"></span>3 \catcode13=5 % ^^M
- 4 \endlinechar=13 %
- <span id="page-2-4"></span>5 \catcode35=6 % #
- <span id="page-2-5"></span>6 \catcode39=12 % '
- <span id="page-2-6"></span>7 \catcode44=12 % ,
- <span id="page-2-7"></span>8 \catcode45=12 % -
- <span id="page-2-8"></span>9 \catcode46=12 %.
- <span id="page-2-9"></span>10 \catcode58=12 % :
- <span id="page-2-10"></span>11 \catcode64=11 % @
- <span id="page-2-11"></span>12 \catcode123=1 % {
- <span id="page-2-12"></span>13 \catcode125=2 % }
- <span id="page-2-13"></span>14 \expandafter\let\expandafter\x\csname ver@hologo.sty\endcsname
- <span id="page-2-17"></span>15 \ifx\x\relax % plain-TeX, first loading
- 16 \else
- <span id="page-2-14"></span>17 \def\empty{}%
- <span id="page-2-18"></span>18 \ifx\x\empty % LaTeX, first loading,

```
19 % variable is initialized, but \ProvidesPackage not yet seen
20 \else
21 \expandafter\ifx\csname PackageInfo\endcsname\relax
22 \det\left\{ \pm 1 \pm 2 \frac{3}{8} \right\}23 \immediate\write-1{Package #1 Info: #2.}%
24 }%
25 \else
26 \def\x#1#2{\PackageInfo{#1}{#2, stopped}}%
27 \fi
28 \x{hologo}{The package is already loaded}%
29 \aftergroup\endinput
30 \fi
31 \fi
32 \endgroup%
Package identification:
33 \begingroup\catcode61\catcode48\catcode32=10\relax%
34 \catcode13=5 % ^^M
35 \endlinechar=13 %
36 \catcode35=6 % #
37 \catcode39=12 % '
38 \catcode40=12 % (
39 \catcode41=12 % )
40 \catcode44=12 % ,
41 \catcode45=12 % -
42 \catcode46=12 % .
43 \catcode47=12 % /
44 \catcode58=12 % :
45 \catcode64=11 % @
46 \catcode91=12 % [
47 \catcode93=12 % ]
48 \catcode123=1 % {
49 \catcode125=2 % }
50 \expandafter\ifx\csname ProvidesPackage\endcsname\relax
51 \def\x#1#2#3[#4]{\endgroup
52 \immediate\write-1{Package: #3 #4}%
53 \xdef#1{#4}%
54 }%
55 \else
56 \det\left\{+2[t+3]\right\}57 #2[{#3}]%
58 \ifx#1\@undefined
59 \xdef#1{#3}%
60 \overline{\ } \}61 \ifx#1\relax
62 \xdef#1{#3}%
63 \fi
64 }%
65 \fi
66 \expandafter\x\csname ver@hologo.sty\endcsname
67 \ProvidesPackage{hologo}%
68 [2011/04/21 v1.5 Logo collection (HO)]%
69 \begingroup\catcode61\catcode48\catcode32=10\relax%
70 \catcode13=5 % ^^M
71 \endlinechar=13 %
72 \catcode123=1 % {
73 \catcode125=2 % }
74 \catcode64=11 % @
75 \def\x{\endgroup
76 \expandafter\edef\csname HOLOGO@AtEnd\endcsname{%
77 \endlinechar=\the\endlinechar\relax
78 \catcode13=\the\catcode13\relax
79 \catcode32=\the\catcode32\relax
```

```
4
```

```
80 \catcode35=\the\catcode35\relax
81 \catcode61=\the\catcode61\relax
82 \catcode64=\the\catcode64\relax
83 \catcode123=\the\catcode123\relax
84 \catcode125=\the\catcode125\relax
85 }%
86 }%
87 \x\catcode61\catcode48\catcode32=10\relax%
88 \catcode13=5 % ^^M
89 \endlinechar=13 %
90 \catcode35=6 % #
91 \catcode64=11 % @
92 \catcode123=1 % {
93 \catcode125=2 % }
94 \def\TMP@EnsureCode#1#2{%
95 \edef\HOLOGO@AtEnd{%
96 \HOLOGO@AtEnd
97 \catcode#1=\the\catcode#1\relax
98 }%
99 \catcode#1=#2\relax
100 }
101 \TMP@EnsureCode{10}{12}% ^^J
102 \TMP@EnsureCode{33}{12}% !
103 \TMP@EnsureCode{36}{3}% $
104 \TMP@EnsureCode{39}{12}% '
105 \TMP@EnsureCode{40}{12}% (
106 \TMP@EnsureCode{41}{12}% )
107 \TMP@EnsureCode{42}{12}% *
108 \TMP@EnsureCode{43}{12}% +
109 \TMP@EnsureCode{44}{12}% ,
110 \TMP@EnsureCode{45}{12}% -
111 \TMP@EnsureCode{46}{12}% .
112 \TMP@EnsureCode{47}{12}% /
113 \TMP@EnsureCode{58}{12}% :
114 \TMP@EnsureCode{59}{12}% ;
115 \TMP@EnsureCode{60}{12}% <
116 \TMP@EnsureCode{62}{12}% >
117 \TMP@EnsureCode{63}{12}% ?
118 \TMP@EnsureCode{91}{12}% [
119 \TMP@EnsureCode{93}{12}% ]
120 \TMP@EnsureCode{94}{7}% ^ (superscript)
121 \TMP@EnsureCode{95}{8}% _ (subscript)
122 \TMP@EnsureCode{96}{12}% '
123 \TMP@EnsureCode{124}{12}% |
124 \edef\HOLOGO@AtEnd{%
125 \HOLOGO@AtEnd
126 \escapechar\the\escapechar\relax
127 \noexpand\endinput
128 }
129 \escapechar=92 %
```
#### <span id="page-4-38"></span><span id="page-4-37"></span><span id="page-4-36"></span><span id="page-4-35"></span><span id="page-4-34"></span><span id="page-4-33"></span><span id="page-4-32"></span><span id="page-4-31"></span><span id="page-4-30"></span><span id="page-4-29"></span><span id="page-4-28"></span><span id="page-4-27"></span><span id="page-4-26"></span><span id="page-4-21"></span><span id="page-4-20"></span><span id="page-4-17"></span><span id="page-4-16"></span><span id="page-4-15"></span><span id="page-4-0"></span>2.1 Load resources

```
130 \begingroup\expandafter\expandafter\expandafter\endgroup
131 \expandafter\ifx\csname RequirePackage\endcsname\relax
132 \input ltxcmds.sty\relax
133 \input infwarerr.sty\relax
134 \input kvsetkeys.sty\relax
135 \input kvdefinekeys.sty\relax
136 \input pdftexcmds.sty\relax
137 \input ifpdf.sty\relax
138 \input ifluatex.sty\relax
139 \input ifxetex.sty\relax
```
- <span id="page-5-22"></span> \input ifvtex.sty\relax \else 142 \RequirePackage{ltxcmds}[2010/04/16]% \RequirePackage{infwarerr}[2010/04/08]% \RequirePackage{kvsetkeys}[2010/03/01]% \RequirePackage{kvdefinekeys}[2010/03/01]% \RequirePackage{pdftexcmds}[2010/04/01]%
- \RequirePackage{ifpdf}[2010/01/28]%
- \RequirePackage{ifluatex}[2010/03/01]%
- \RequirePackage{ifxetex}[2009/01/23]%
- \RequirePackage{ifvtex}[2010/03/01]%
- \fi

#### <span id="page-5-7"></span>\HOLOGO@IfDefined

<span id="page-5-8"></span>\def\HOLOGO@IfExists#1{%

- <span id="page-5-20"></span>\ifx\@undefined#1%
- <span id="page-5-26"></span><span id="page-5-25"></span><span id="page-5-24"></span><span id="page-5-21"></span> \expandafter\ltx@secondoftwo \else \ifx\relax#1% \expandafter\ltx@secondoftwo \else \expandafter\expandafter\expandafter\ltx@firstoftwo \fi \fi }

#### <span id="page-5-0"></span>2.2 Setup macros

#### <span id="page-5-19"></span>\hologoSetup

\def\hologoSetup{%

- <span id="page-5-9"></span>\let\HOLOGO@name\relax
- <span id="page-5-14"></span> \HOLOGO@Setup }

## <span id="page-5-18"></span>\hologoLogoSetup

<span id="page-5-12"></span><span id="page-5-11"></span><span id="page-5-10"></span><span id="page-5-4"></span><span id="page-5-3"></span><span id="page-5-2"></span> \def\hologoLogoSetup#1{% \edef\HOLOGO@name{#1}% \ltx@IfUndefined{HoLogo@\HOLOGO@name}{% \@PackageError{hologo}{% Unknown logo '\HOLOGO@name'% }\@ehc 173 \@gobble }{% 175 \HOLOGO@Setup }% }

\HOLOGO@Setup

<span id="page-5-15"></span> \def\HOLOGO@Setup{% \kvsetkeys{HoLogo}% }

#### <span id="page-5-1"></span>2.3 Options

<span id="page-5-6"></span>\HOLOGO@DefineBoolOption

- <span id="page-5-23"></span><span id="page-5-5"></span> \def\HOLOGO@DeclareBoolOption#1{% \expandafter\chardef\csname HOLOGOOPT@#1\endcsname\ltx@zero \kv@define@key{HoLogo}{#1}[true]{% 184 \def\HOLOGO@temp{##1}% \ifx\HOLOGO@temp\HOLOGO@true
- <span id="page-5-17"></span><span id="page-5-16"></span><span id="page-5-13"></span>186 \ifx\HOLOGO@name\relax

<span id="page-6-28"></span><span id="page-6-26"></span><span id="page-6-24"></span><span id="page-6-19"></span><span id="page-6-18"></span><span id="page-6-5"></span><span id="page-6-4"></span><span id="page-6-3"></span><span id="page-6-2"></span>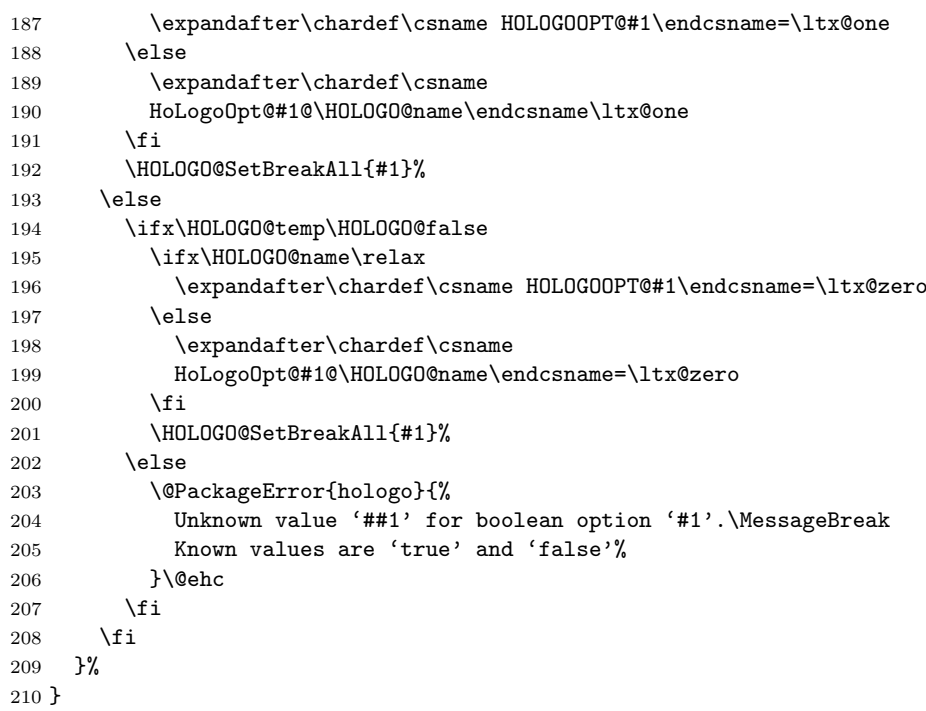

#### \HOLOGO@SetBreakAll

<span id="page-6-31"></span><span id="page-6-30"></span><span id="page-6-29"></span><span id="page-6-27"></span><span id="page-6-21"></span><span id="page-6-13"></span><span id="page-6-12"></span><span id="page-6-10"></span><span id="page-6-9"></span><span id="page-6-8"></span><span id="page-6-7"></span><span id="page-6-6"></span><span id="page-6-1"></span><span id="page-6-0"></span>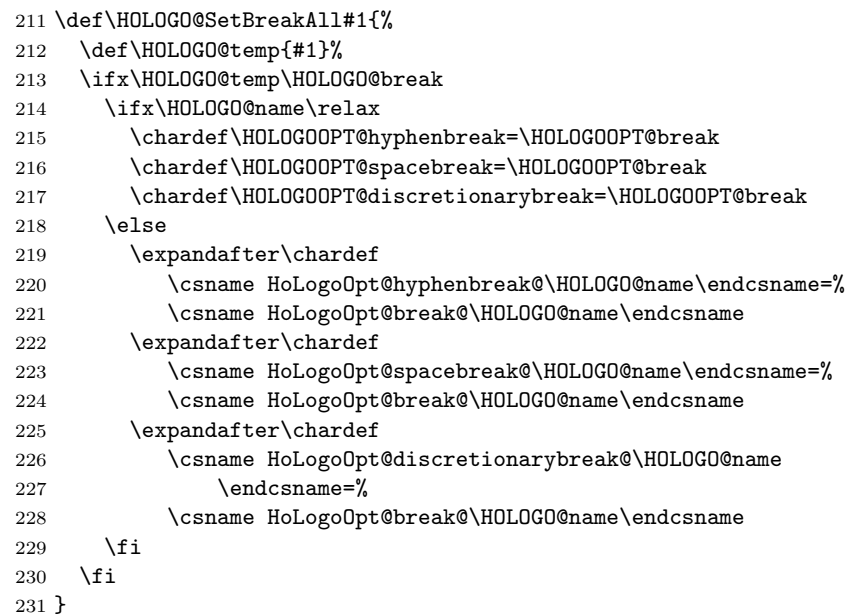

#### \HOLOGO@true

<span id="page-6-20"></span><span id="page-6-17"></span><span id="page-6-16"></span><span id="page-6-15"></span><span id="page-6-14"></span><span id="page-6-11"></span>\def\HOLOGO@true{true}

#### <span id="page-6-25"></span>\HOLOGO@false

\def\HOLOGO@false{false}

#### <span id="page-6-22"></span>\HOLOGO@break

\def\HOLOGO@break{break}

\HOLOGO@DeclareBoolOption{break}

\HOLOGO@DeclareBoolOption{hyphenbreak}

\HOLOGO@DeclareBoolOption{spacebreak}

```
238 \HOLOGO@DeclareBoolOption{discretionarybreak}
```

```
239 \kv@define@key{HoLogo}{variant}{%
240 \ifx\HOLOGO@name\relax
241 \@PackageError{hologo}{%
242 Option 'variant' is not available in \string\hologoSetup,%
243 \MessageBreak
244 Use \string\hologoLogoSetup\space instead%
245 }\@ehc
246 \else
247 \edef\HOLOGO@temp{#1}%
248 \ifx\HOLOGO@temp\ltx@empty
249 \expandafter
250 \let\csname HoLogoOpt@variant@\HOLOGO@name\endcsname\@undefined
251 \else
252 \ltx@IfUndefined{HoLogo@\HOLOGO@name @\HOLOGO@temp}{%
253 \@PackageError{hologo}{%
254 Unknown variant '\HOLOGO@temp' of logo '\HOLOGO@name'%
255 }\@ehc
256 }{%
257 \expandafter
258 \let\csname HoLogoOpt@variant@\HOLOGO@name\endcsname
259 \HOLOGO@temp
260 }%
261 \fi
262 \setminusfi
263 }
```
#### \HOLOGO@Variant

```
264 \def\HOLOGO@Variant#1{%
265 #1%
266 \ltx@ifundefined{HoLogoOpt@variant@#1}{%
267 }{%
268 @\csname HoLogoOpt@variant@#1\endcsname<br>269 }%
269270 }
```
### <span id="page-7-0"></span>2.4 Break/no-break support

#### <span id="page-7-22"></span>\HOLOGO@space

<span id="page-7-19"></span><span id="page-7-18"></span><span id="page-7-12"></span><span id="page-7-7"></span><span id="page-7-6"></span><span id="page-7-5"></span>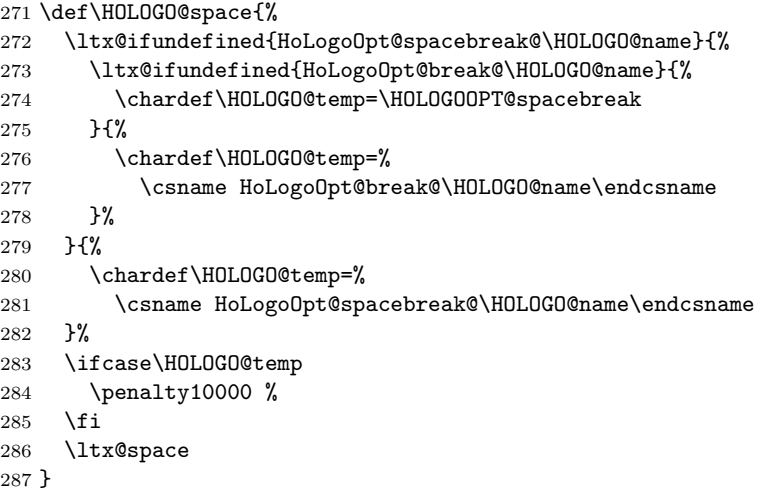

#### <span id="page-7-14"></span>\HOLOGO@hyphen

<span id="page-7-31"></span><span id="page-7-26"></span><span id="page-7-13"></span>\def\HOLOGO@hyphen{%

- <span id="page-7-20"></span>\ltx@ifundefined{HoLogoOpt@hyphenbreak@\HOLOGO@name}{%
- <span id="page-7-21"></span>\ltx@ifundefined{HoLogoOpt@break@\HOLOGO@name}{%
- <span id="page-7-8"></span>\chardef\HOLOGO@temp=\HOLOGOOPT@hyphenbreak
- }{%
- <span id="page-8-5"></span>293 \chardef\HOLOGO@temp=%
- <span id="page-8-12"></span>\csname HoLogoOpt@break@\HOLOGO@name\endcsname
- }%
- }{%
- <span id="page-8-6"></span>\chardef\HOLOGO@temp=%
- <span id="page-8-14"></span>\csname HoLogoOpt@hyphenbreak@\HOLOGO@name\endcsname
- }%
- <span id="page-8-25"></span>\ifcase\HOLOGO@temp
- <span id="page-8-28"></span>\ltx@mbox{-}%
- \else
- $303 \%$
- \fi }

#### \HOLOGO@discretionary

<span id="page-8-23"></span><span id="page-8-22"></span><span id="page-8-15"></span><span id="page-8-9"></span><span id="page-8-8"></span><span id="page-8-7"></span> \def\HOLOGO@discretionary{% \ltx@ifundefined{HoLogoOpt@discretionarybreak@\HOLOGO@name}{% \ltx@ifundefined{HoLogoOpt@break@\HOLOGO@name}{% \chardef\HOLOGO@temp=\HOLOGOOPT@discretionarybreak }{% 311 \chardef\HOLOGO@temp=% \csname HoLogoOpt@break@\HOLOGO@name\endcsname }% }{% \chardef\HOLOGO@temp=% \csname HoLogoOpt@discretionarybreak@\HOLOGO@name\endcsname }% \ifcase\HOLOGO@temp \else  $320 \sqrt{-\%}$ 321  $\setminus$ fi }

#### <span id="page-8-21"></span>\HOLOGO@mbox

<span id="page-8-27"></span><span id="page-8-26"></span><span id="page-8-24"></span><span id="page-8-16"></span><span id="page-8-13"></span><span id="page-8-11"></span><span id="page-8-10"></span><span id="page-8-1"></span>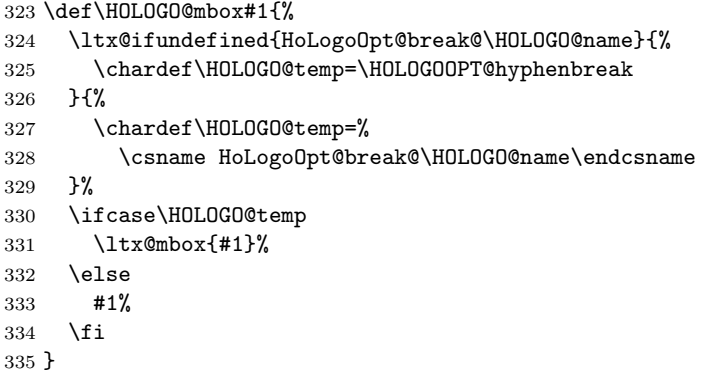

#### <span id="page-8-29"></span><span id="page-8-0"></span>2.5 \hologo

```
336 \HOLOGO@IfExists\hologo{%
337 \@PackageError{hologo}{%
338 \string\hologo\ltx@space is already defined.\MessageBreak
339 Package loading is aborted%
340 }\@ehc
341 \HOLOGO@AtEnd
342 }%
343 \HOLOGO@IfExists\hologorobust{%
344 \@PackageError{hologo}{%
345 \string\hologorobust\ltx@space is already defined.\MessageBreak
346 Package loading is aborted%
```
<span id="page-9-9"></span><span id="page-9-2"></span> }\@ehc \HOLOGO@AtEnd }%

#### \hologorobust

<span id="page-9-26"></span><span id="page-9-21"></span><span id="page-9-20"></span><span id="page-9-11"></span> \ltx@IfUndefined{protected}{% \ltx@IfUndefined{DeclareRobustCommand}{% \def\hologorobust#1% }{% \DeclareRobustCommand\*\hologorobust[1]% }% }{% \protected\def\hologorobust#1% }% {% \edef\HOLOGO@name{#1}% \ltx@ifundefined{HoLogo@\HOLOGO@Variant\HOLOGO@name}{% \@PackageError{hologo}{% Unknown logo '\HOLOGO@name'% }\@ehc ?\HOLOGO@name?% }{% \csname HoLogo@\HOLOGO@Variant\HOLOGO@name\endcsname\ltx@firstoftwo }% }

#### <span id="page-9-14"></span><span id="page-9-13"></span><span id="page-9-12"></span><span id="page-9-8"></span><span id="page-9-3"></span><span id="page-9-0"></span>\hologo

```
370 \def\hologo#1{%
371 \HOLOGO@IfExists\texorpdfstring\texorpdfstring\ltx@firstoftwo
372 {%
      \hologorobust{#1}%
374 }{%
375 \ltx@ifundefined{HoLogoBkm@\HOLOGO@Variant{#1}}{%
376 \ltx@ifundefined{HoLogo@#1}{?#1?}{#1}%
377 }{%
378 \csname HoLogoBkm@\HOLOGO@Variant{#1}\endcsname\ltx@firstoftwo
379 }%
380 }%
381 }
```
#### <span id="page-9-19"></span>\Hologorobust

```
382 \ltx@IfUndefined{protected}{%
383 \ltx@IfUndefined{DeclareRobustCommand}{%
384 \def\Hologorobust#1%
385 }{%
386 \DeclareRobustCommand*\Hologorobust[1]%
387 }%
388 }{%
389 \protected\def\Hologorobust#1%
390 }%
391 {%
392 \edef\HOLOGO@name{#1}%
393 \ltx@ifundefined{HoLogo@\HOLOGO@Variant\HOLOGO@name}{%
394 \@PackageError{hologo}{%
395 Unknown logo '\HOLOGO@name'%
396 }\@ehc
397 ?\HOLOGO@name?%
398 }{%
399 \csname HoLogo@\HOLOGO@Variant\HOLOGO@name\endcsname\ltx@secondoftwo
400 }%
401 }
```
#### \Hologo

```
402 \def\Hologo#1{%
403 \HOLOGO@IfExists\texorpdfstring\texorpdfstring\ltx@firstoftwo
404 {%
405 \Hologorobust{#1}%
406 } {%
       407 \ltx@ifundefined{HoLogoBkm@\HOLOGO@Variant{#1}}{%
408 \ltx@ifundefined{HoLogo@#1}{?#1?}{#1}%
409 }{%
410 \csname HoLogoBkm@\HOLOGO@Variant{#1}\endcsname\ltx@secondoftwo
411 }%
412 }%
413 }
```
#### <span id="page-10-3"></span><span id="page-10-0"></span>2.6 Helpers

#### <span id="page-10-15"></span>\HOLOGO@PdfdocUnicode

<span id="page-10-29"></span><span id="page-10-25"></span><span id="page-10-24"></span> \def\HOLOGO@PdfdocUnicode{% \ifx\ifHy@unicode\iftrue \expandafter\ltx@secondoftwo \else \expandafter\ltx@firstoftwo \fi }

#### <span id="page-10-12"></span>\HOLOGO@Math

<span id="page-10-30"></span><span id="page-10-13"></span><span id="page-10-6"></span><span id="page-10-4"></span><span id="page-10-1"></span> \def\HOLOGO@MathSetup{% 422 \mathsurround0pt\relax<br>423 \HOLOGO@IfExists\f@ser \HOLOGO@IfExists\f@series{% \if b\expandafter\ltx@car\f@series x\@nil \csname boldmath\endcsname \fi }{}% }

<span id="page-10-16"></span>\HOLOGO@TempDimen

<span id="page-10-5"></span>\dimendef\HOLOGO@TempDimen=\ltx@zero

#### <span id="page-10-14"></span>\HOLOGO@NegativeKerning

<span id="page-10-26"></span><span id="page-10-18"></span><span id="page-10-17"></span><span id="page-10-9"></span><span id="page-10-2"></span>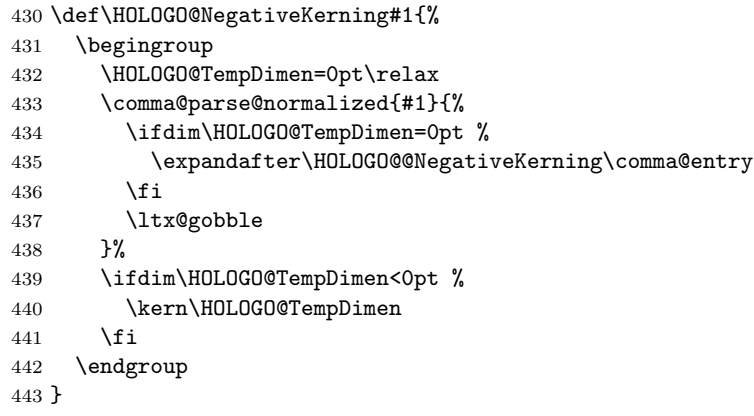

#### <span id="page-10-10"></span>\HOLOGO@@NegativeKerning

<span id="page-10-20"></span><span id="page-10-19"></span>\def\HOLOGO@@NegativeKerning#1#2{%

- <span id="page-10-7"></span>\setbox\ltx@zero\hbox{#1#2}%
- <span id="page-10-21"></span>\HOLOGO@TempDimen=\wd\ltx@zero
- <span id="page-10-8"></span>\setbox\ltx@zero\hbox{#1\kern0pt#2}%
- <span id="page-10-22"></span>\advance\HOLOGO@TempDimen by -\wd\ltx@zero
- }

<span id="page-11-22"></span><span id="page-11-21"></span><span id="page-11-20"></span><span id="page-11-19"></span><span id="page-11-18"></span><span id="page-11-17"></span><span id="page-11-16"></span><span id="page-11-15"></span><span id="page-11-14"></span><span id="page-11-13"></span><span id="page-11-12"></span><span id="page-11-11"></span><span id="page-11-10"></span><span id="page-11-9"></span><span id="page-11-8"></span><span id="page-11-7"></span><span id="page-11-6"></span><span id="page-11-5"></span><span id="page-11-4"></span><span id="page-11-3"></span><span id="page-11-2"></span><span id="page-11-1"></span><span id="page-11-0"></span>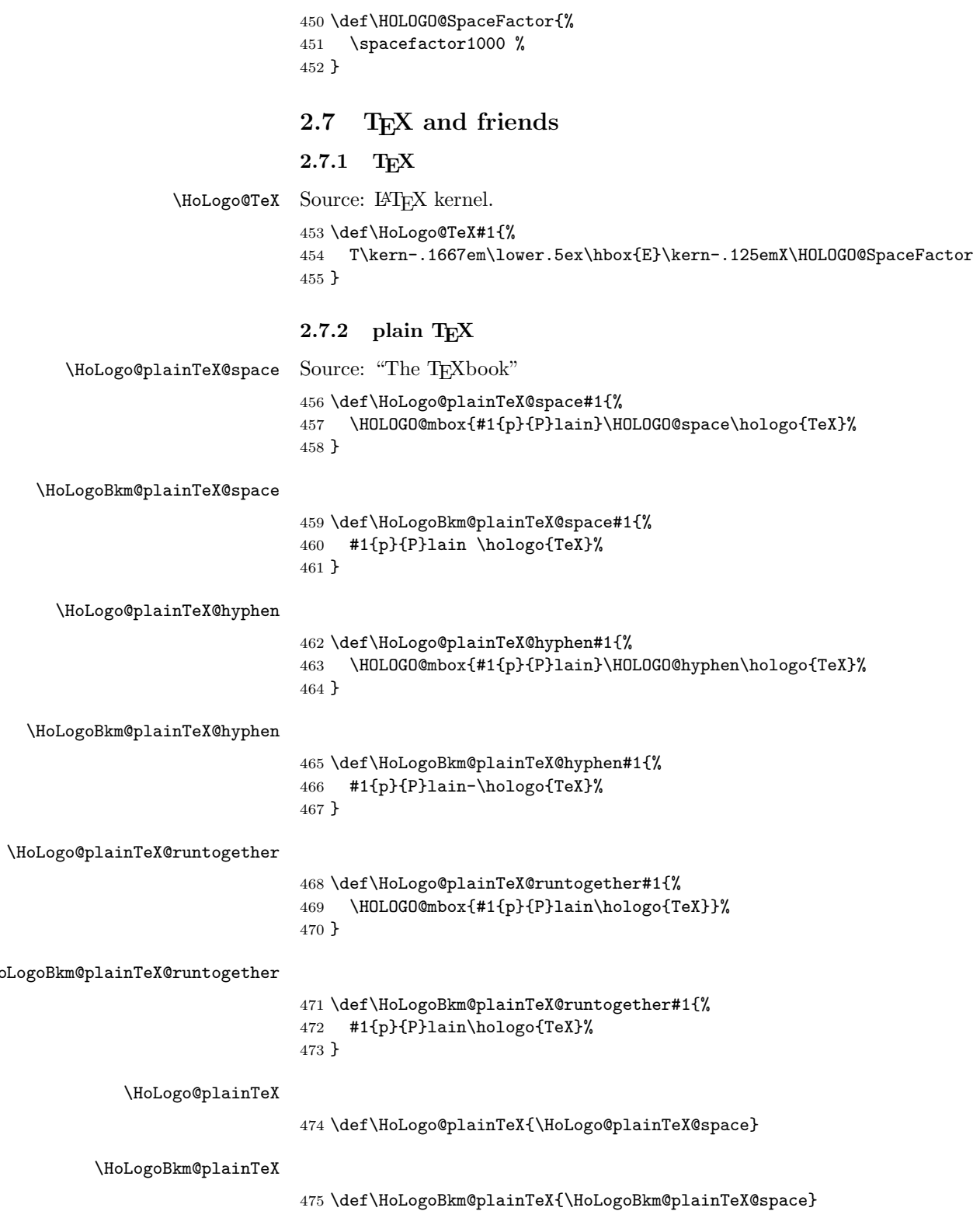

#### <span id="page-12-28"></span><span id="page-12-25"></span><span id="page-12-24"></span><span id="page-12-10"></span><span id="page-12-9"></span><span id="page-12-4"></span><span id="page-12-3"></span><span id="page-12-0"></span> $2.7.3$  LAT<sub>E</sub>X

<span id="page-12-16"></span>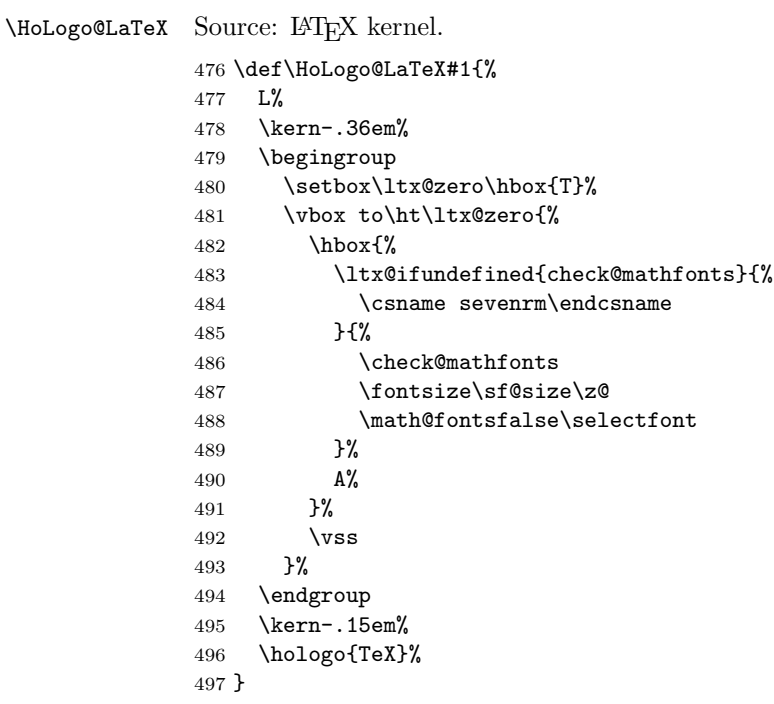

#### <span id="page-12-31"></span><span id="page-12-29"></span><span id="page-12-26"></span><span id="page-12-12"></span><span id="page-12-8"></span><span id="page-12-1"></span>2.7.4 LATEX  $2\varepsilon$

<span id="page-12-19"></span>\HoLogo@LaTeXe Source: LATEX kernel

<span id="page-12-27"></span><span id="page-12-20"></span><span id="page-12-13"></span><span id="page-12-11"></span> \def\HoLogo@LaTeXe#1{% \hologo{LaTeX}% \kern.15em% \hbox{% \HOLOGO@MathSetup 2% \$\_{\textstyle\varepsilon}\$% }% }

#### <span id="page-12-23"></span>\HoLogoBkm@LaTeXe

<span id="page-12-30"></span><span id="page-12-21"></span><span id="page-12-14"></span> \def\HoLogoBkm@LaTeXe#1{% \hologo{LaTeX}% 2% \HOLOGO@PdfdocUnicode{e}{\textepsilon}% }

#### <span id="page-12-17"></span>\HoLogo@LaTeX2e

<span id="page-12-5"></span>\expandafter\let\csname HoLogo@LaTeX2e\endcsname\HoLogo@LaTeXe

#### <span id="page-12-22"></span>\HoLogoBkm@LaTeX2e

<span id="page-12-6"></span>\expandafter\let\csname HoLogoBkm@LaTeX2e\endcsname\HoLogoBkm@LaTeXe

#### <span id="page-12-15"></span><span id="page-12-7"></span><span id="page-12-2"></span>2.7.5 LAT<sub>E</sub>X3

<span id="page-12-18"></span>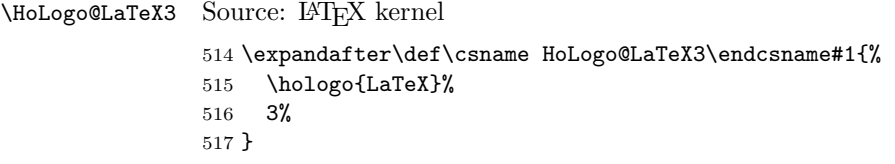

<span id="page-13-22"></span>\HoLogoBkm@LaTeX3

```
518 \expandafter\def\csname HoLogoBkm@LaTeX3\endcsname#1{%
519 \hologo{LaTeX}%
520 3%
521 }
```
#### <span id="page-13-0"></span>2.7.6  $\varepsilon$ -T<sub>E</sub>X

<span id="page-13-12"></span>\HoLogo@eTeX Source: package etex

```
522 \def\HoLogo@eTeX#1{%
523 \ltx@mbox{%
524 \hbox{%
525 \HOLOGO@MathSetup
526 $\varepsilon$%
527 - %528 \HOLOGO@NegativeKerning{-T,T-,To}%
529 \hologo{TeX}%
530 }%
531 }%
532 }
```
#### <span id="page-13-21"></span>\HoLogoBkm@eTeX

```
533 \def\HoLogoBkm@eTeX#1{%
534 \HOLOGO@PdfdocUnicode{#1{e}{E}}{\textepsilon}%
535 - \%<br>536 \h
    \hologo{TeX}%
537 }
```
#### <span id="page-13-1"></span>2.7.7 iniT<sub>E</sub>X

#### <span id="page-13-13"></span>\HoLogo@iniTeX

```
538 \def\HoLogo@iniTeX#1{%
539 \HOLOGO@mbox{%
540 ini\hologo{TeX}%
541 }%
542 }
```
#### <span id="page-13-2"></span>2.7.8 iniT<sub>E</sub>X

#### \HoLogo@virTeX

<span id="page-13-16"></span><span id="page-13-10"></span> \def\HoLogo@virTeX#1{% \HOLOGO@mbox{% 545  $\in$  ini\hologo{TeX}%<br>546 }% }

#### <span id="page-13-3"></span> $2.7.9$  LuaT<sub>E</sub>X

<span id="page-13-14"></span>\HoLogo@LuaTeX The kerning is an idea of Hans Hagen, see mailing list 'luatex at tug dot org' in March 2010.

```
548 \def\HoLogo@LuaTeX#1{%
549 \HOLOGO@mbox{%
550 Lua%
551 \HOLOGO@NegativeKerning{aT,oT,To}%
552 \hologo{TeX}%
553 }%
554 }
```
#### <span id="page-14-0"></span> $2.7.10$  LuaL<sup>AT</sup>FX

\HoLogo@LuaLaTeX

```
555 \def\HoLogo@LuaLaTeX#1{%
556 \HOLOGO@mbox{%
557 Lua%
558 \hologo{LaTeX}%
559 }%
560 }
```
#### <span id="page-14-1"></span> $2.7.11$  X<sub>H</sub>T<sub>E</sub>X, X<sub>H</sub>I<sup>M</sup>T<sub>E</sub>X

```
\HoLogo@Xe Source: package dtklogos
```

```
561 \def\HoLogo@Xe#1{%
562 X%
563 \kern-.1em\relax
564 \ltx@IfUndefined{HOLOGO@ReflectBox}\ltx@firstoftwo{%
565 \ltx@IfUndefined{HOLOGO@ReflectBox@\hologodriver}%
566 \ltx@firstoftwo\ltx@secondoftwo<br>567 \L
    567 }%
568 {e}{%
569 \lower.5ex\hbox{%
570 \HOLOGO@ReflectBox{E}%
571 }%
572 }%
573 }
```
#### <span id="page-14-20"></span>\HoLogo@XeTeX

<span id="page-14-23"></span><span id="page-14-16"></span><span id="page-14-6"></span><span id="page-14-5"></span><span id="page-14-3"></span> \def\HoLogo@XeTeX#1{% \hologo{Xe}% \kern-.15em\relax \hologo{TeX}% }

#### <span id="page-14-19"></span>\HoLogo@XeLaTeX

<span id="page-14-8"></span><span id="page-14-7"></span> \def\HoLogo@XeLaTeX#1{% \hologo{Xe}% \hologo{LaTeX}% }

### <span id="page-14-2"></span> $2.7.12$  pdfTEX, pdfI<sup>2</sup>TEX

#### <span id="page-14-15"></span>\HoLogo@pdfTeX

<span id="page-14-12"></span><span id="page-14-9"></span> \def\HoLogo@pdfTeX#1{% \HOLOGO@mbox{% #1{p}{P}df\hologo{TeX}% }% }

#### <span id="page-14-14"></span>\HoLogo@pdfLaTeX

<span id="page-14-13"></span><span id="page-14-10"></span> \def\HoLogo@pdfLaTeX#1{% \HOLOGO@mbox{% #1{p}{P}df\hologo{LaTeX}% }% }

#### 2.7.13 VT<sub>F</sub>X

#### <span id="page-14-17"></span>\HoLogo@VTeX

\def\HoLogo@VTeX#1{%

```
594 \HOLOGO@mbox{%
                        595 V\hologo{TeX}%
                        596 }%
                        597 }
                        2.7.14 A_{\mathcal{M}}S, ...
                        Source: class amsdtx
           \HoLogo@AmS
                        598 \def\HoLogo@AmS#1{%
                        599 \begingroup
                        600 \usefont{OMS}{cmsy}{m}{n}%
                        601 A%
                        602 \kern-.1667em%
                        603 \lower.5ex\hbox{M}%
                        604 \kern-.125em%
                        605 S%
                        606 \endgroup
                        607 }
        \HoLogoBkm@AmS
                        608 \def\HoLogoBkm@AmS#1{AmS}
        \HoLogo@AmSTeX
                        609 \def\HoLogo@AmSTeX#1{%
                        610 \hologo{AmS}%
                       611 \HOLOGO@hyphen
                       612 \hologo{TeX}%
                        613 }
     \HoLogoBkm@AmSTeX
                        614 \def\HoLogoBkm@AmSLaTeX#1{AmS-TeX}%
     \HoLogo@AmSLaTeX
                        615 \def\HoLogo@AmSLaTeX#1{%
                       616 \hologo{AmS}%
                       617 \HOLOGO@hyphen
                       618 \hologo{LaTeX}%
                        619 }
   \HoLogoBkm@AmSLaTeX
                        620 \def\HoLogoBkm@AmSLaTeX#1{AmS-LaTeX}%
                        2.7.15 ConTEXt
\HoLogo@ConTeXt@simple
                        621 \def\HoLogo@ConTeXt@simple#1{%
                        622 \HOLOGO@mbox{Con}%
                        623 \HOLOGO@discretionary
                        624 \HOLOGO@mbox{\hologo{TeX}t}%
                        625 }
\HoLogo@ConTeXt@narrow This definition of logo ConTEXt with variant narrow comes from TUGboat's class
                        ltugboat (version 2010/11/15 v2.8).
                        626 \def\HoLogo@ConTeXt@narrow#1{%
                        627 \HOLOGO@mbox{C\kern-.0333emon}%
                       628 \HOLOGO@discretionary
                       629 \kern-.0667em%
                        630 \HOLOGO@mbox{\hologo{TeX}\kern-.0333emt}%
```
<span id="page-15-26"></span><span id="page-15-23"></span><span id="page-15-22"></span><span id="page-15-21"></span><span id="page-15-19"></span><span id="page-15-18"></span><span id="page-15-16"></span><span id="page-15-14"></span><span id="page-15-13"></span><span id="page-15-11"></span><span id="page-15-9"></span><span id="page-15-8"></span><span id="page-15-7"></span><span id="page-15-6"></span><span id="page-15-1"></span>}

<span id="page-16-11"></span><span id="page-16-10"></span>\def\HoLogo@ConTeXt{\HoLogo@ConTeXt@narrow}

#### <span id="page-16-0"></span>2.8 Driver detection

```
633 \HOLOGO@IfExists\InputIfFileExists{%
634 \InputIfFileExists{hologo.cfg}{}{}%
635 }{%
636 \ltx@IfUndefined{pdf@filesize}{%
637 \chardef\HOLOGO@temp=15 %
638 \def\HOLOGO@CheckRead{%
639 \ifeof\HOLOGO@temp
640 \else
641 \ifcase\HOLOGO@temp
642 \csname newread\endcsname\HOLOGO@temp
643 \else
644 \begingroup
645 \count\ltx@cclv=\HOLOGO@temp
646 \advance\lt 1tx@cclv by -1 %647 \edef\x{\endgroup
648 \chardef\noexpand\HOLOGO@temp=\the\count\ltx@cclv\relax
649 }%
650 \quad \lambda651 \expandafter\expandafter\expandafter\HOLOGO@CheckRead
652 \fi
653 \fi
654 }%
655 \ifeof\HOLOGO@temp
656 \@PackageWarningNoLine{hologo}{%
657 Configuration file ignored, because\MessageBreak
658 a free read register could not be found%
659 }%
660 \qquad \text{lelese}661 \openin\HOLOGO@temp=hologo.cfg\relax
662 \ifeof\HOLOGO@temp
663 \closein\HOLOGO@temp
664 \else
665 \closein\HOLOGO@temp
666 \input hologo.cfg\relax
667 \fi
668 \fi
669 }{%
670 \edef\HOLOGO@temp{\pdf@filesize{hologo.cfg}}%
671 \ifx\HOLOGO@temp\ltx@empty
672 \else
673 \input hologo.cfg\relax
674 \fi
675 }%
676 }
677 \ltx@IfUndefined{DeclareOption}{%
678 \ltx@gobble
679 }{%
680 \ltx@IfUndefined{ProcessOptions}\ltx@gobble\ltx@firstofone
681 }%
682 {%
683 \def\HOLOGO@temp#1#2{%
684 \DeclareOption{#1}{\edef\hologodriver{#2}}%
685 }%
686 \kv@parse@normalized{%
687 pdftex,%
688 luatex=pdftex,%
689 dvipdfm,%
```

```
690 dvipdfmx=dvipdfm,%
             691 dvips,%
             692 dvipsone=dvips,%
             693 xdvi=dvips,%
             694 xetex,%
             695 vtex,%
             696 }{%
             697 \ifx\kv@value\relax
             698 \expandafter\HOLOGO@temp\expandafter{\kv@key}\kv@key
             699 \else
             700 \expandafter\HOLOGO@temp\expandafter{\kv@key}\kv@value
             701 \fi
             702 \ltx@gobbletwo
             703 }%
             704 \ProcessOptions*%
             705 }
\hologodriver
```

```
706 \ifpdf
707 \def\hologodriver{pdftex}%
708 \let\HOLOGO@pdfliteral\pdfliteral
709 \ifluatex
710 \ltx@IfUndefined{HOLOGO@pdfliteral}{%
711 \ifnum\luatexversion<36 %
712 \else
713 \begingroup
714 \let\HOLOGO@temp\endgroup
715 \ifcase0%
716 \directlua{%
717 if tex.enableprimitives then %
718 tex.enableprimitives('HOLOGO@', {'pdfliteral'})%
719 else %
720 tex.print('1')%
721 end%
722 }%
723 \ifx\HOLOGO@pdfliteral\@undefined 1\fi%
724 \overline{\phantom{a}} \relax\%725 \endgroup
726 \let\HOLOGO@temp\relax
727 \global\let\HOLOGO@pdfliteral\HOLOGO@pdfliteral
728 \overline{\iota}729 \HOLOGO@temp
730 \setminusfi
731 }{}%
732 \fi
733 \ltx@IfUndefined{HOLOGO@pdfliteral}{%
734 \@PackageWarningNoLine{hologo}{%
735 Cannot find \string\pdfliteral
736 }%
737 }{}%
738 \else
739 \ifxetex
740 \def\hologodriver{xetex}%
741 \else
742 \ifvtex
743 \def\hologodriver{vtex}%
744 \fi
745 \fi
```
<span id="page-17-5"></span>\HOLOGO@ReflectBox

<span id="page-17-21"></span><span id="page-17-19"></span><span id="page-17-17"></span><span id="page-17-15"></span><span id="page-17-10"></span><span id="page-17-4"></span><span id="page-17-0"></span>\fi

<span id="page-17-20"></span> \ltx@IfUndefined{reflectbox}{}{% \def\HOLOGO@ReflectBox{%

<span id="page-18-22"></span><span id="page-18-19"></span><span id="page-18-17"></span><span id="page-18-16"></span><span id="page-18-15"></span><span id="page-18-7"></span><span id="page-18-6"></span><span id="page-18-5"></span><span id="page-18-4"></span><span id="page-18-2"></span><span id="page-18-1"></span><span id="page-18-0"></span> \reflectbox }% \HOLOGO@AtEnd }% \ltx@ifundefined{hologodriver}{% \def\hologodriver{dvips}% \@PackageInfoNoLine{hologo}{Using default driver '\hologodriver'}% }{% \@PackageInfoNoLine{hologo}{Using driver '\hologodriver'}% } \def\HOLOGO@ReflectBox#1{% \ltx@IfUndefined{HOLOGO@ReflectBox@\hologodriver}{% \@PackageWarning{hologo}{% Driver '\hologodriver' misses support for \string\reflectbox }% #1% }{% \begingroup 767 \setbox\ltx@zero\hbox{\begingroup#1\endgroup}% 768 \setbox\ltx@two\hbox{% 769 \kern\wd\ltx@zero \csname HOLOGO@ReflectBox@\hologodriver\endcsname{% 771 \hbox to 0pt{\copy\z@\hss}% }% }% 774 \wd\ltx@two=\wd\ltx@zero \box\ltx@two 776 \endgroup }% }% } \def\HOLOGO@temp#1{% \begingroup 781  $\det\{#1\}$ % \expandafter\endgroup \ifx\x\hologodriver \expandafter\ltx@firstofone \else \expandafter\ltx@gobble \fi }

<span id="page-18-11"></span>\HOLOGO@ReflectBox@pdftex

<span id="page-18-23"></span><span id="page-18-21"></span><span id="page-18-20"></span><span id="page-18-18"></span><span id="page-18-13"></span><span id="page-18-12"></span><span id="page-18-9"></span><span id="page-18-8"></span><span id="page-18-3"></span>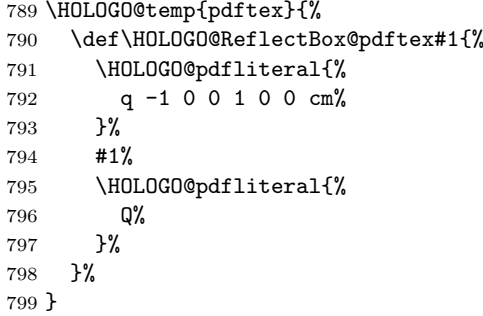

#### <span id="page-18-10"></span>\HOLOGO@ReflectBox@dvips

<span id="page-18-24"></span><span id="page-18-14"></span>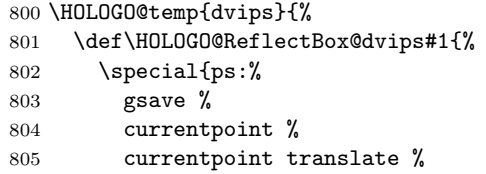

```
806 -1 1 scale %
807 neg exch neg exch translate%
808 }%
809 #1%
810 \special{ps:%
811 currentpoint %
812 grestore %
813 moveto%
814 }%
815 }%
816 }
```
#### <span id="page-19-14"></span>\HOLOGO@ReflectBox@dvipdfm

```
817 \HOLOGO@temp{dvipdfm}{%
818 \let\HOLOGO@ReflectBox@dvipdfm\HOLOGO@ReflectBox@dvips
819 }
```
Since  $X \times TEX$  v0.6.

<span id="page-19-17"></span>\HOLOGO@ReflectBox@xetex

```
820 \HOLOGO@temp{xetex}{%
821 \def\HOLOGO@ReflectBox@xetex#1{%
822 \special{x:gsave}%
823 \special\{x:\text{scale } -1\ 1\}\824 #1%
825 \special{x:grestore}%
826 }%
827 }
```
#### <span id="page-19-16"></span>\HOLOGO@ReflectBox@vtex

```
828 \HOLOGO@temp{vtex}{%
829 \def\HOLOGO@ReflectBox@vtex#1{%
830 \special{r(-1,0,0,1,0,0}%
831 #1%
832 \special{r)}%
833 }%
834 }
835 \HOLOGO@AtEnd%
```
<span id="page-19-13"></span>836  $\langle$ /package $\rangle$ 

## <span id="page-19-0"></span>3 Test

#### <span id="page-19-1"></span>3.1 Catcode checks for loading

```
837 \langle*test1\rangle838 \catcode'\{=1 %
839 \catcode'\}=2 %
840 \catcode'\#=6 %
841 \catcode'\@=11 %
842 \expandafter\ifx\csname count@\endcsname\relax
843 \countdef\count@=255 %
844 \fi
845 \expandafter\ifx\csname @gobble\endcsname\relax
846 \long\def\@gobble#1{}%
847\mathbf{\hat{f}}848 \expandafter\ifx\csname @firstofone\endcsname\relax
849 \long\def\@firstofone#1{#1}%
850 \fi
851 \expandafter\ifx\csname loop\endcsname\relax
852 \expandafter\@firstofone
```

```
853 \else
854 \expandafter\@gobble
855 \fi
856 {%
857 \def\loop#1\repeat{%
858 \def\body{#1}%
859 \iterate
860 }%
861 \def\iterate{%
862 \body
863 \let\next\iterate
864 \else
865 \let\next\relax
866 \fi
867 \next
868 }%
869 \let\repeat=\fi
870 }%
871 \def\RestoreCatcodes{}
872 \count@=0 %
873 \loop
874 \edef\RestoreCatcodes{%
875 \RestoreCatcodes
876 \catcode\the\count@=\the\catcode\count@\relax
877 }%
878 \ifnum\count@<255 %
879 \advance\count@ 1 %
880 \repeat
881
882 \def\RangeCatcodeInvalid#1#2{%
883 \count@=#1\relax
884 \loop
885 \catcode\count@=15 %
886 \ifnum\count@<#2\relax
887 \advance\count@ 1 %
888 \repeat
889 }
890 \def\RangeCatcodeCheck#1#2#3{%
891 \count@=#1\relax
892 \loop
893 \ifnum#3=\catcode\count@
894 \else
895 \errmessage{%
896 Character \the\count@\space
897 with wrong catcode \the\catcode\count@\space
898 instead of \number#3%
899 }%
900 \fi
901 \ifnum\count@<#2\relax
902 \advance\count@ 1 %
903 \repeat
904 }
905 \def\space{ }
906 \expandafter\ifx\csname LoadCommand\endcsname\relax
907 \def\LoadCommand{\input hologo.sty\relax}%
908 \fi
909 \def\Test{%
910 \RangeCatcodeInvalid{0}{47}%
911 \RangeCatcodeInvalid{58}{64}%
912 \RangeCatcodeInvalid{91}{96}%
913 \RangeCatcodeInvalid{123}{255}%
914 \catcode'\@=12 %
```

```
915 \catcode'\\=0 %
916 \catcode'\%=14 %
917 \LoadCommand
918 \RangeCatcodeCheck{0}{36}{15}%
919 \RangeCatcodeCheck{37}{37}{14}%
920 \RangeCatcodeCheck{38}{47}{15}%
921 \RangeCatcodeCheck{48}{57}{12}%
922 \RangeCatcodeCheck{58}{63}{15}%
923 \RangeCatcodeCheck{64}{64}{12}%
924 \RangeCatcodeCheck{65}{90}{11}%
925 \RangeCatcodeCheck{91}{91}{15}%
926 \RangeCatcodeCheck{92}{92}{0}%
927 \RangeCatcodeCheck{93}{96}{15}%
928 \RangeCatcodeCheck{97}{122}{11}%
929 \RangeCatcodeCheck{123}{255}{15}%
930 \RestoreCatcodes
931 }
932 \Test
933 \csname @@end\endcsname
934 \end
935 \langle /test1 \rangle
```
#### <span id="page-21-28"></span><span id="page-21-26"></span><span id="page-21-25"></span><span id="page-21-24"></span><span id="page-21-23"></span><span id="page-21-6"></span><span id="page-21-4"></span><span id="page-21-0"></span>3.2 Spacefactor

The space factor must be 1000 after a logo. If it is greater 1000 then the following space is a space after a sentence closing point. If the space factor is smaller 1000 then an immediate following dot is interpreted as abbreviation, not sentence closing point.

```
936 (*test-spacefactor)
937 \NeedsTeXFormat{LaTeX2e}
938 \documentclass{article}
939 \usepackage{hologo}[2011/04/21]
940 \usepackage{kvsetkeys}
941 \usepackage{qstest}
942 \IncludeTests{*}
943 \LogTests{log}{*}{*}
944 \begin{document}
945 \begin{qstest}{spacefactor}{spacefactor}
946 \newcommand*{\Test}[1]{%
947 \sbox0{%
948 \hologo{#1}%
949 \Expect*{1000 (#1)}*{\the\spacefactor\space(#1)}%
950 }%
951 }%
952 \makeatletter
953 \kv@parse@normalized{%
954 AmSLaTeX,%
955 AmSTeX,%
956 eTeX,%
957 iniTeX,%
958 LaTeX,%
959 LaTeX2e,%
960 LaTeX3,%
961 LaTeXe,%
962 LuaLaTeX,%
963 LuaTeX,%
964 pdfTeX,%
965 pdfLaTeX,%
966 plainTeX=,%
967 plainTeX={variant=space},%
968 plainTeX={variant=hyphen},%
969 plainTeX={variant=runtogether},%
```

```
970 TeX,%
971 virTeX,%
972 VTeX,%
973 XeLaTeX,%
974 XeTeX,%
975 }{%
976 \begingroup
977 \let\@logo=\kv@key
978 \ifx\kv@value\relax
979 \else
980 \expandafter\hologoLogoSetup\expandafter\@logo\expandafter{%
981 \kv@value
982 }%
983 \fi
984 \Test\@logo
985 \endgroup
986 \@gobbletwo
987 }
988 \end{qstest}
989 \end{document}
990 \langle /test\text{-}spacefactor \rangle
```
## <span id="page-22-8"></span><span id="page-22-7"></span><span id="page-22-6"></span><span id="page-22-5"></span><span id="page-22-4"></span><span id="page-22-3"></span><span id="page-22-2"></span>4 Installation

#### 4.1 Download

<span id="page-22-0"></span>Package. This package is available on CTAN<sup>1</sup>:

<span id="page-22-1"></span>CTAN:macros/latex/contrib/oberdiek/hologo.dtx The source file.

CTAN:macros/latex/contrib/oberdiek/hologo.pdf Documentation.

Bundle. All the packages of the bundle 'oberdiek' are also available in a TDS [compliant ZIP archive. There the packages are alread](ftp://ftp.ctan.org/tex-archive/macros/latex/contrib/oberdiek/hologo.dtx)y unpacked and the docu[mentation files are generated. The files and directories](ftp://ftp.ctan.org/tex-archive/macros/latex/contrib/oberdiek/hologo.pdf) obey the TDS standard.

CTAN:install/macros/latex/contrib/oberdiek.tds.zip

TDS refers to the standard "A Directory Structure for T<sub>F</sub>X Files" (CTAN:tds/ tds.pdf). Directories with texmf in their name are usually organized this way.

#### [4.2 Bundle installation](ftp://ftp.ctan.org/tex-archive/install/macros/latex/contrib/oberdiek.tds.zip)

[Unpack](ftp://ftp.ctan.org/tex-archive/tds/tds.pdf)ing. Unpack the oberdiek.tds.zip in the TDS tree (als[o known as](ftp://ftp.ctan.org/tex-archive/tds/tds.pdf) texmf tree) of your choice. Example (linux):

unzip oberdiek.tds.zip -d "/texmf

Script installation. Check the directory TDS:scripts/oberdiek/ for scripts that need further installation steps. Package attachfile2 comes with the Perl script pdfatfi.pl that should be installed in such a way that it can be called as pdfatfi. Example (linux):

```
chmod +x scripts/oberdiek/pdfatfi.pl
cp scripts/oberdiek/pdfatfi.pl /usr/local/bin/
```
#### 4.3 Package installation

Unpacking. The .dtx file is a self-extracting docstrip archive. The files are extracted by running the .dtx through plain T<sub>E</sub>X:

tex hologo.dtx

<sup>1</sup>ftp://ftp.ctan.org/tex-archive/

TDS. Now the different files must be moved into the different directories in your installation TDS tree (also known as texmf tree):

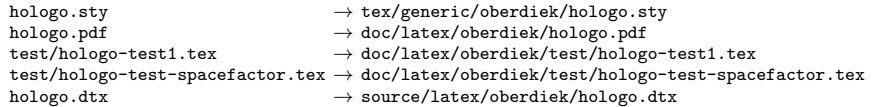

If you have a docstrip.cfg that configures and enables docstrip's TDS installing feature, then some files can already be in the right place, see the documentation of docstrip.

#### 4.4 Refresh file name databases

If your T<sub>E</sub>X distribution (teT<sub>E</sub>X, mikT<sub>E</sub>X, ...) relies on file name databases, you must refresh these. For example, teTEX users run texhash or mktexlsr.

#### 4.5 Some details for the interested

Attached source. The PDF documentation on CTAN also includes the .dtx source file. It can be extracted by AcrobatReader 6 or higher. Another option is pdftk, e.g. unpack the file into the current directory:

pdftk hologo.pdf unpack\_files output .

Unpacking with LAT<sub>E</sub>X. The .dtx chooses its action depending on the format:

plain T<sub>E</sub>X: Run docstrip and extract the files.

LATEX: Generate the documentation.

If you insist on using  $L^2T_FX$  for docstrip (really, docstrip does not need  $L^2T_FX$ ), then inform the autodetect routine about your intention:

```
latex \let\install=y\input{hologo.dtx}
```
Do not forget to quote the argument according to the demands of your shell.

Generating the documentation. You can use both the .dtx or the .drv to generate the documentation. The process can be configured by the configuration file ltxdoc.cfg. For instance, put this line into this file, if you want to have A4 as paper format:

#### \PassOptionsToClass{a4paper}{article}

An example follows how to generate the documentation with pdfI $\text{FTr}X$ :

```
pdflatex hologo.dtx
makeindex -s gind.ist hologo.idx
pdflatex hologo.dtx
makeindex -s gind.ist hologo.idx
pdflatex hologo.dtx
```
## <span id="page-23-0"></span>5 History

### <span id="page-23-1"></span> $[2010/04/08 \text{ v}1.0]$

• The first version.

## $[2010/04/16 \text{ v}1.1]$

- \Hologo added for support of logos at start of a sentence.
- <span id="page-24-0"></span>• \hologoSetup and \hologoLogoSetup added.
- Options break, hyphenbreak, spacebreak added.
- Variant support added by option variant.

### [2010/04/24 v1.2]

- IAT $FX3$  added.
- <span id="page-24-1"></span>• VTEX added.

#### $[2010/11/21 \text{ v}1.3]$

 $\bullet$  iniT<sub>E</sub>X, iniT<sub>E</sub>X added.

#### <span id="page-24-2"></span> $[2011/03/25 \text{ v}1.4]$

- ConTEXt with variants added.
- Option discretionarybreak added as refinement for option break.

## $[2011/04/21 \text{ v}1.5]$

• Wrong TDS directory for test files fixed.

## <span id="page-24-3"></span>6 Index

<span id="page-24-4"></span>Numbers written in italic refer to the page where the corresponding entry is described; numbers underlined refer to the code line of the definition; plain numbers refer to the code lines where the entry is used.

 $\cdots \cdots$  . . . . 944, 945

\box . . . . . . . . . . . . . . . . . . . . . . . . 775

[876](#page-2-10), 8[85,](#page-2-12) [893](#page-3-0), 8[97,](#page-3-2) [914](#page-3-3), [9](#page-3-4)[15,](#page-3-5) 916

[3](#page-20-6)25, [327,](#page-19-2) [637,](#page-19-3) 648 \check[@mat](#page-20-4)[hfont](#page-20-5)s . . [. . .](#page-20-7) [. . . .](#page-20-0) [. . . .](#page-21-2) [486](#page-21-1)  $\ldots \ldots$  [. .](#page-6-4) . . [663,](#page-6-5) 665  $\ldots$  [. . .](#page-6-11) . . . . . . . 435

\copy [. . .](#page-8-7) . [. . .](#page-8-8) . [. . .](#page-8-9) . [. . .](#page-8-10) [. . . .](#page-8-11) [. . . .](#page-16-2) [771](#page-16-3)  $\ldots \ldots$  . . . . . 645, [648](#page-12-3)  $\ldots$  . . . 843, [872](#page-16-4),

887, 891, 893, 896, 897, 901, [902](#page-10-2)

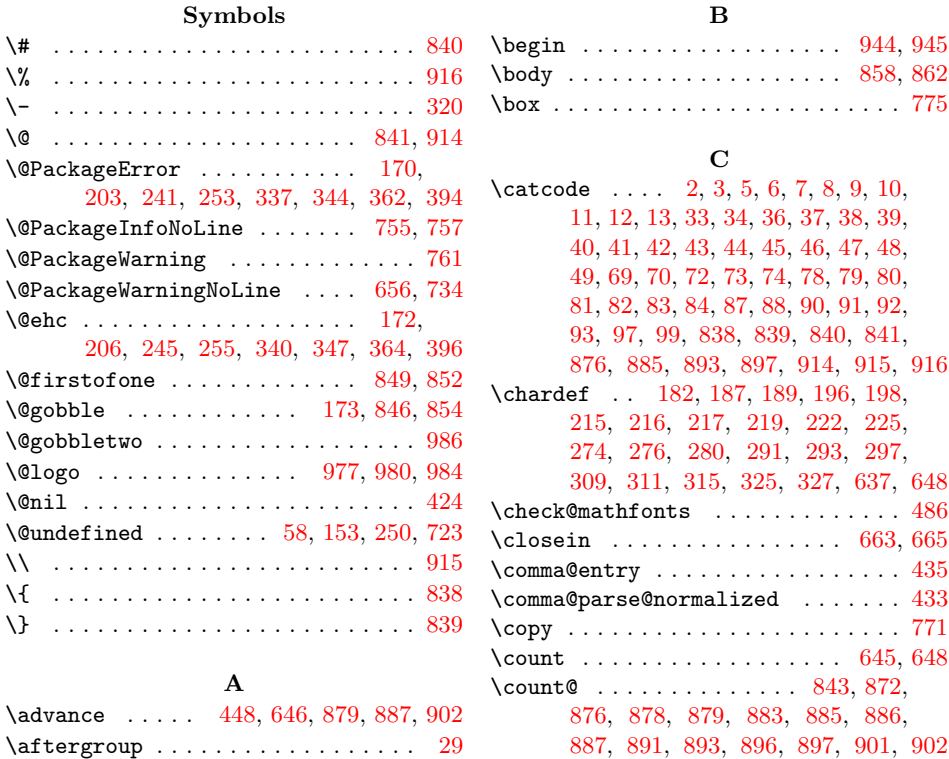

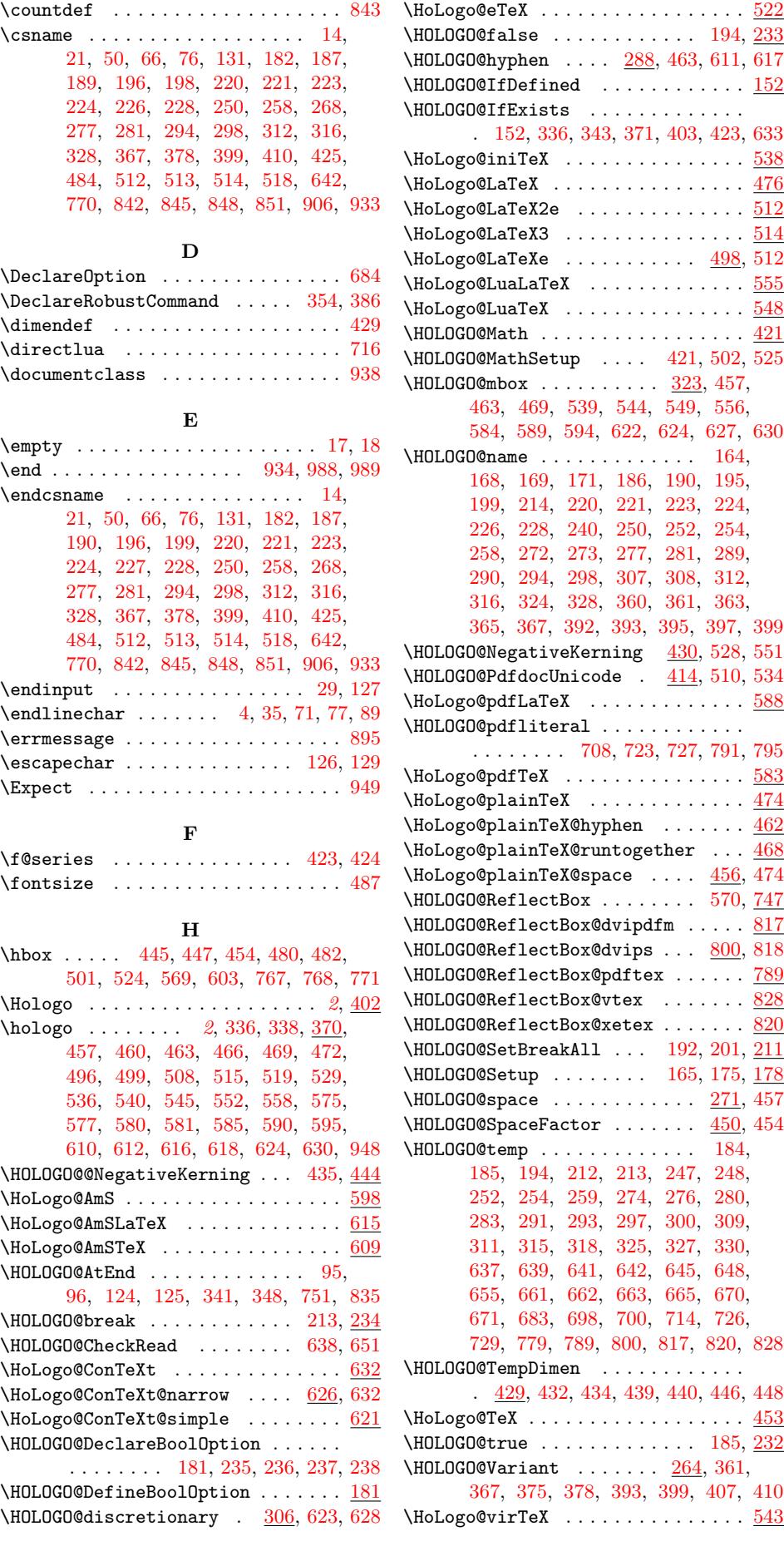

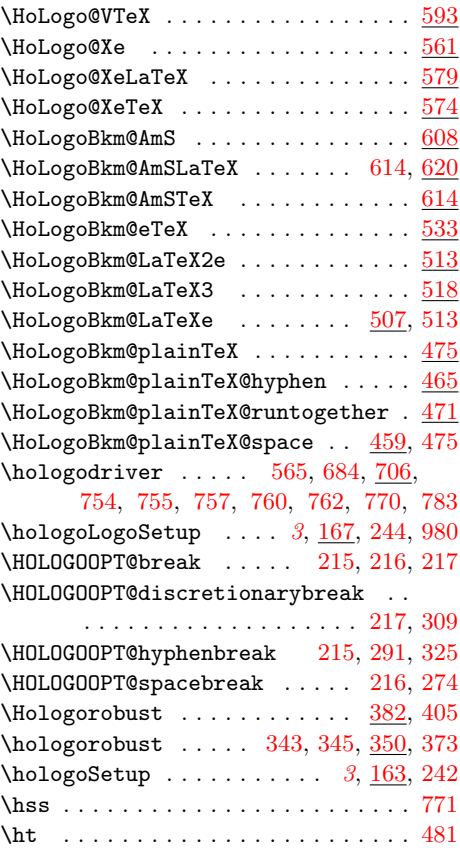

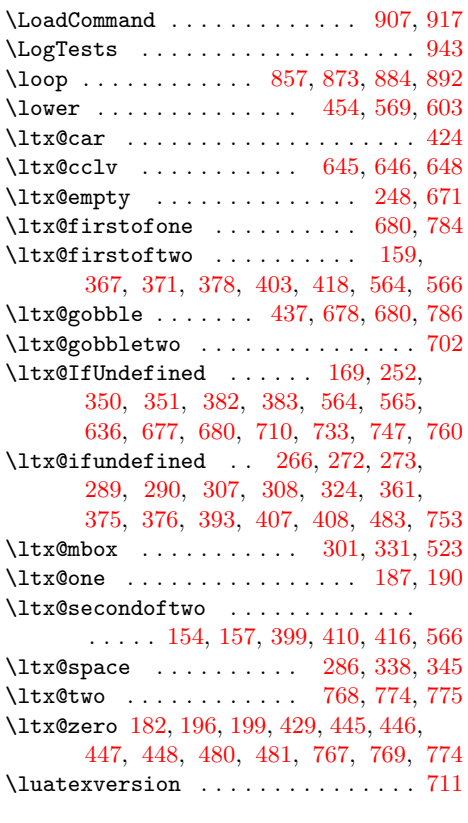

L

#### M

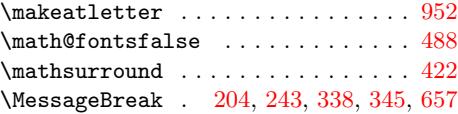

#### N

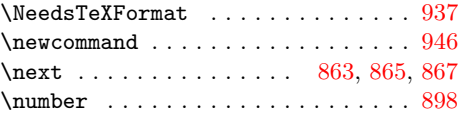

#### O

 $\operatorname{Openin} \ldots \ldots \ldots \ldots \ldots \ldots \ 661$  $\operatorname{Openin} \ldots \ldots \ldots \ldots \ldots \ldots \ 661$ 

#### P

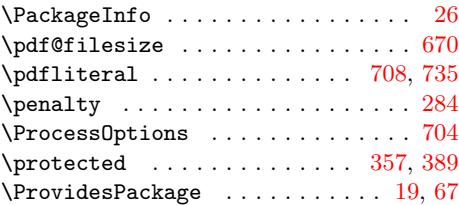

#### R

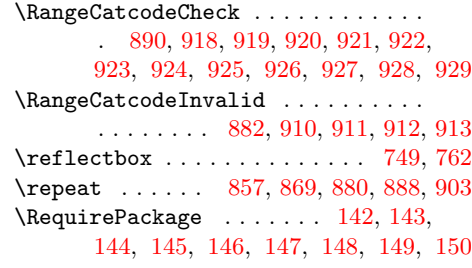

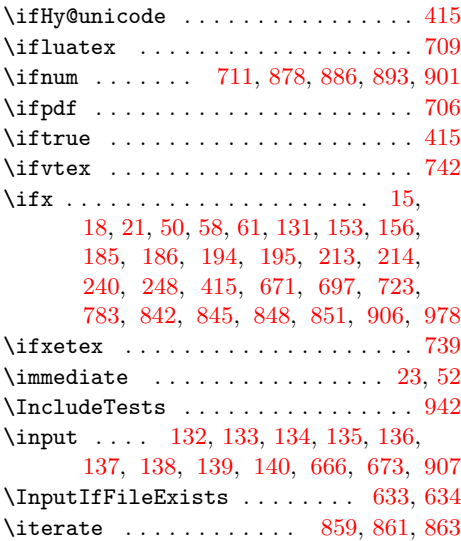

I \if . . . . . . . . . . . . . . . . . . . [. .](#page-2-16) [. . .](#page-5-19) [424](#page-18-3) \ifcase ... 283, 300, 318, 330, 641, [715](#page-12-24) \ifdim . . . . . . . . . . . . . . . . . . 434, 439 \ifeof . . . . . . . . . . . . . . 639, 655, 662

#### $\bf K$  $\bf K$

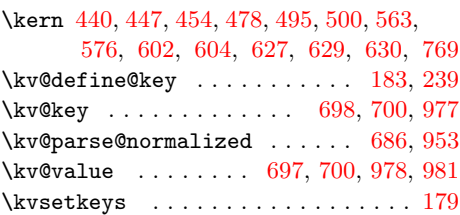

\RestoreCatcodes . . 871, 874, 875, 930

111, 112, 113, 114, 115, 116, 117, 118, 119, 120, 121, 122, 123

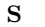

 $\mathbf U$ 

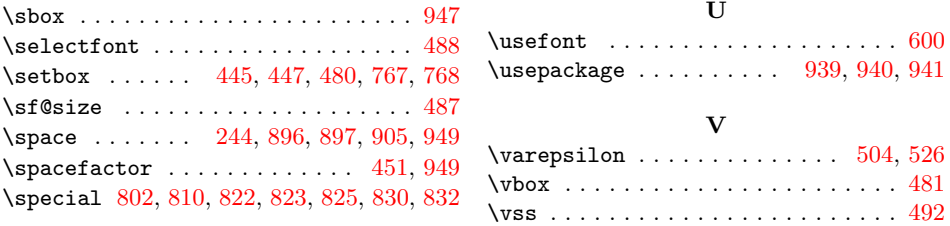

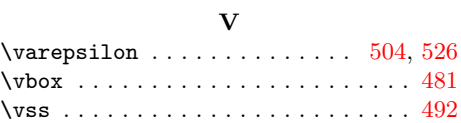

T \Test . . . . . . . . . [. . .](#page-7-27) [909,](#page-20-31) [932,](#page-20-7) [946,](#page-11-22) [984](#page-21-7)

\the ..... 77, 78, 79, [80,](#page-20-33) 81, 82, 83,

\TMP@EnsureCode . . . . . . . . . . . [. . .](#page-12-21) . . . . . . 94, 101, 102, 103, 104, 105, [106,](#page-3-35) [10](#page-3-21)[7,](#page-3-22) [108,](#page-4-1) [10](#page-4-2)[9,](#page-4-3) [110,](#page-4-4)

#### W \wd . . . . . . . . . . . . . 446, 448, [769,](#page-12-30) [774](#page-13-24)  $. 23, 52$  $. 23, 52$

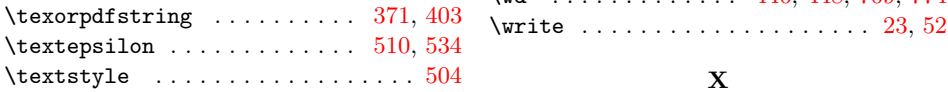

84, 97, 126, 648, 876, [896,](#page-21-28) [897,](#page-9-10) [949](#page-10-11)  $\{x \dots \dots \dots \quad 14, 15, 18, 22, 26, 28, \dots \}$ 51, 56, 66, 75, 87, [647](#page-10-21), [650](#page-10-22), [781](#page-18-19)[,](#page-3-30) [783](#page-18-23)

#### Z

\z@ . . . . . . . . [. . .](#page-2-13) [. . .](#page-2-17) [. .](#page-2-18) [. . .](#page-3-36) . [4](#page-3-32)[87,](#page-3-37) 771